IBM GLOBAL SERVICES

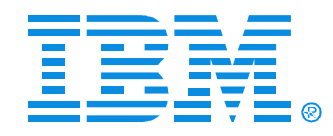

#### B71

#### Understanding Database Recovery Control (DBRC) and the Recovery Control Data Set (RECON), Part 1 & Part 2

Pat Schroeck

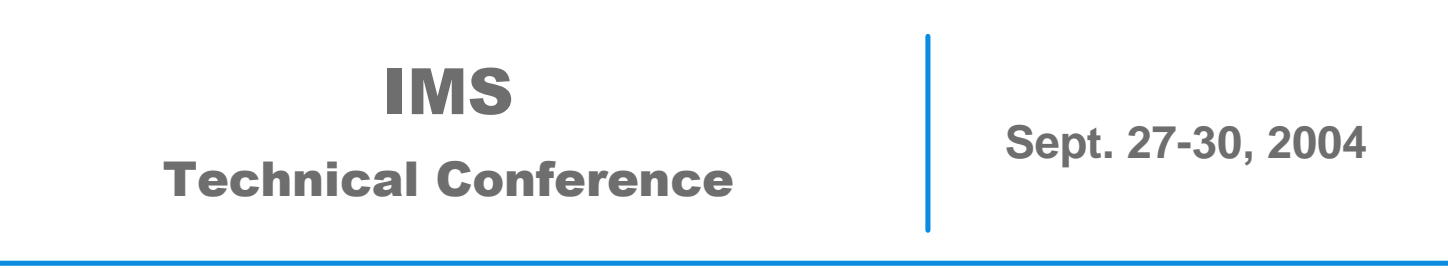

**Orlando, FL**

**RETURN TO INDEX**

## **Agenda**

- DBRC background
- The RECON
- Database registration
- IMS calls to DBRC
- Other DBRC commands
- **DBRC API**
- Misc. RECON topics

# **What is DBRC?**

- IMS **D**ata **B**ase **R**ecovery **C**ontrol facility
	- ► Logging and database recovery.
	- ► Database access in a data sharing environment.
	- ► Generates JCL for various IMS Utilities
		- Database Recovery
		- Change Accumulation
		- Image Copy
		- Log Archive
		- Log Recovery

# **DBRC, the early days**

- The IMS Backup and Recovery Feature
	- ► Supported the main IMS Utilities
		- Data Base Recovery
		- Change Accumulation
		- Image Copy
- DBRC Release 1 shipped December 1978 with IMS 1.1.4

# **Why DBRC?**

- Originally, DBRC was an optional, separately priced feature of IMS
- These IMS environments require DBRC
	- ▶ Online: DB / TM, DCCTL, or DBCTL
	- $\triangleright$  Data sharing environments
	- ► Extended Recovery Facility (XRF)
	- ► Remote Site Recovery (RSR)
	- HALDB
- **DBRC** should ALWAYS be used in order to simplify your recovery processes and protect your databases

## **DBRC**

Includes:

- The **Re**covery **Con**trol (**RECON**) data sets
- Command support through the Database Recovery Control utility (DSPURX00)
- Application Programming Interface (V9)
- Skeletal Job Control Language (JCL) for various IMS recovery utilities

## **Online/Batch DBRC Address Space**

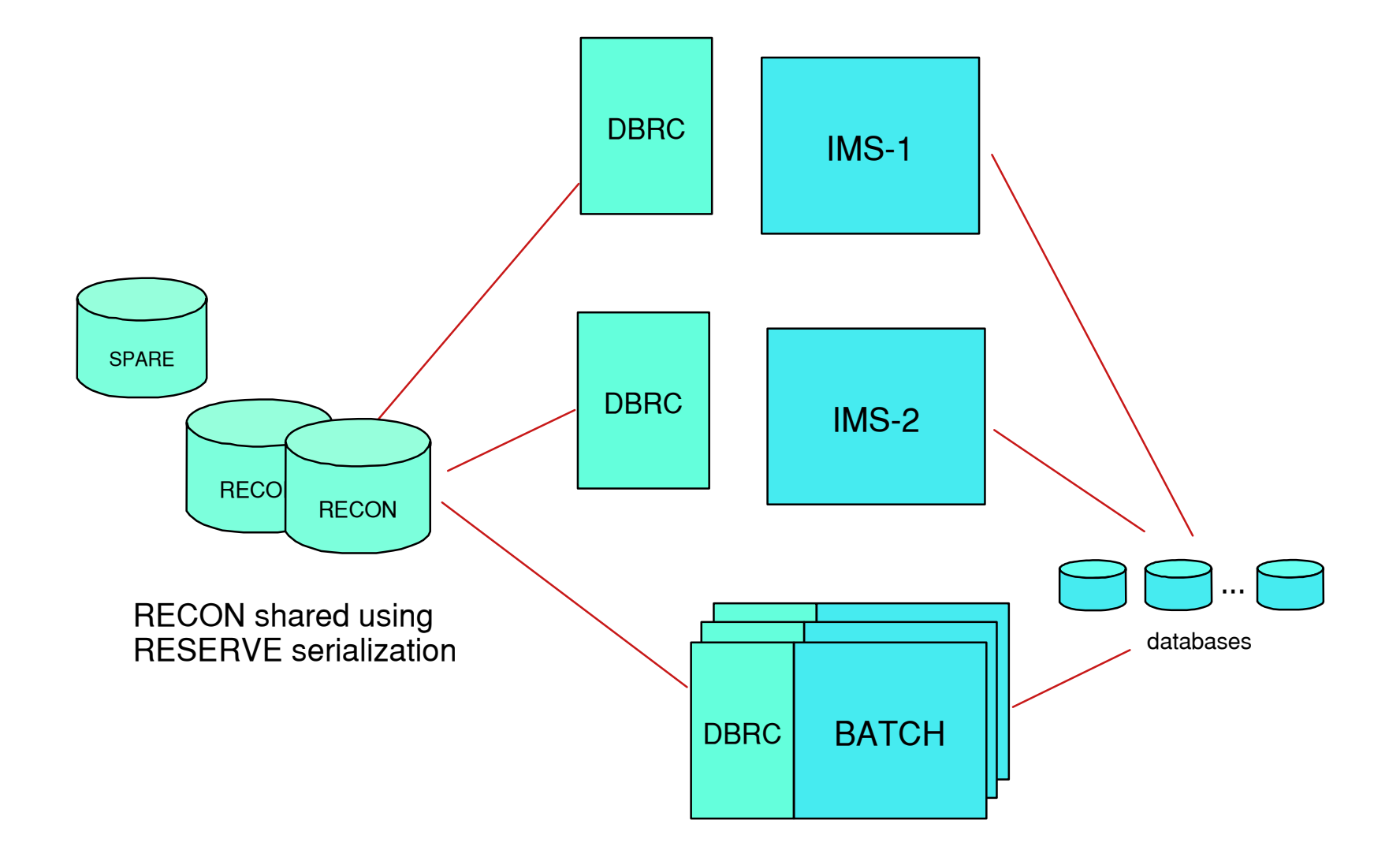

## The RECON Data Set

# **The RECON Data Set**

#### **DBRC's primary resource**

- ► Contains status information for IMS System and DB activity
	- Restart  $\bullet$
	- DB backup and recovery support
- ▶ Controls access and activity
	- IMS logs
	- IMS databases
	- Data sharing
- 3 RECON data sets are used to maintain dual-mode operation
	- ► 2 active RECONs and a spare
	- ► VSAM KSDSs

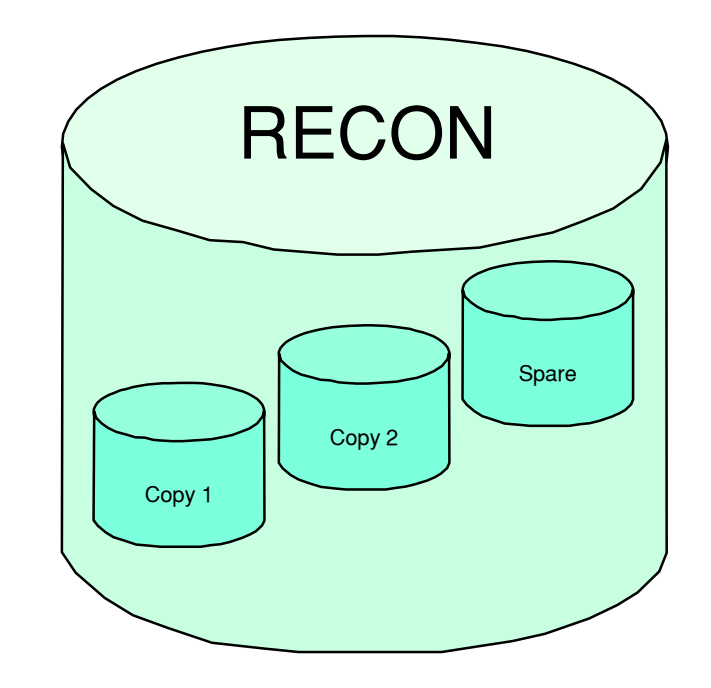

# **Creating the RECON with Access Method Services**

**//\* DELETE AND DEFINE RECON DATA SET** 

**//DEFRCN EXEC PGM=IDCAMS** 

**//SYSPRINT DD SYSOUT=\*** 

**//SYSIN DD \*** 

 **DELETE (IMSTESTL.IMS.RECON1 IMSTESTL.IMS.RECON2 IMSTESTL.IMS.RECON3)**

 **DEFINE CLUSTER (NAME(IMSTESTL.IMS.RECON1) -** 

 **INDEXED KEYS(32 0) -** 

 **VOL(USER01) CYL(50 25) RECSZ(128 32756) FSPC(20 20) -**

 **SHR(3 3) NONSPANNED)** 

**DEFINE CLUSTER (NAME(IMSTESTL.IMS.RECON2) -** 

 **INDEXED KEYS(32 0) -** 

 **VOL(USER02) CYL(60 25) RECSZ(128 32756) FSPC(25 25) -**

 **SHR(3 3) NONSPANNED)**

**DEFINE CLUSTER (NAME(IMSTESTL.IMS.RECON3) -** 

 **INDEXED KEYS(32 0) -** 

 **VOL(USER03) CYL(70 25) RECSZ(128 32756) FSPC(30 30) -**

 **SHR(3 3) NONSPANNED)**

# **16M RECON Record Size (V8)**

- Maximum size of 'logical' RECON record is 16 megabytes
	- ► Eliminates potential outages due to RECON records reaching maximum VSAM record size - PRILOG, DBDS, SUBSYS
- DBRC implements its own RECON record spanning
	- ► RECON records are segmented into multiple VSAM records

# **RECON Initialization**

- $\blacksquare$  Initialize the RECON datasets after defining them with AMS
- **Elssue the DBRC INIT.RECON command** 
	- ► DBRC Utility DSPURX00
	- $\triangleright$  The first command to issue after defining the RECON
	- $\triangleright$  RECON must be empty
	- ► Example:

INIT.RECON SSID(IMS3)

# **RECON Record Contents**

### ■ The RECON record is comprised of 2 records

- ► RECON Header record
	- Control system options
- ► RECON Header Extension record
	- Controls RECON management
		- **COPY 1, COPY 2, SPARE**
- **RECON Initialization Token** 
	- ► Used for DBRC Usage Indicator (DUI) processing
- Processing Options
	- FORCER, Timestamp Format Information, DMB#
- The LIST.RECON output also displays the status of the RECON data sets
	- ► DD Names, DSNs, DS status

## **RECON Record Example (V9)**

**RECON** 

 **RECOVERY CONTROL DATA SET, IMS V9R1 DMB#=11 INIT TOKEN=04190F1953352F NOFORCER LOG DSN CHECK=CHECK17 STARTNEW=NO TAPE UNIT=3400 DASD UNIT=SYSDA TRACEOFF SSID=\*\*NULL\*\* LIST DLOG=YES CA/IC/LOG DATA SETS CATALOGED=NO MINIMUM VERSION = 7.1 LOG RETENTION PERIOD=00.000 00:15:00.0 COMMAND AUTH=NONE HLQ=\*\*NULL\*\* SIZALERT DSNUM=15 VOLNUM=16 PERCENT= 10 LOGALERT DSNUM=3 VOLNUM=16** 

 **TIME STAMP INFORMATION:** 

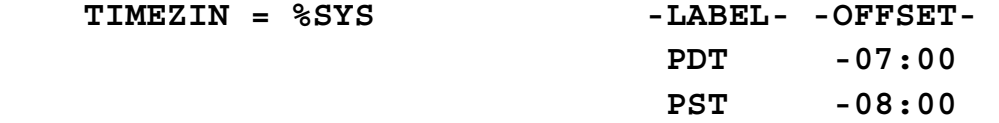

 **OUTPUT FORMAT: DEFAULT = LOCORG NONE PUNC YY CURRENT = LOCORG NONE PUNC YY** 

 $IMSPLEX = ** NONE **$ 

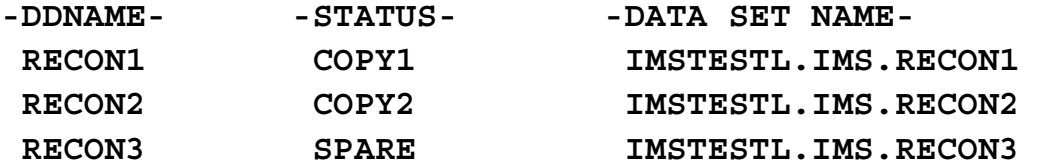

## **RECON Record Example (V7)**

 **RECON** 

 **RECOVERY CONTROL DATA SET, IMS/ESA V7R1 COEXISTENCE ENABLED DMB#=8 INIT TOKEN=99060F2231139F NOFORCER LOG DSN CHECK=CHECK17 STARTNEW=NO TAPE UNIT=3480 DASD UNIT=SYSDA TRACEOFF SSID=\*\*NULL\*\* LIST DLOG=NO CA/IC/LOG DATA SETS CATALOGED=NO LOG RETENTION PERIOD=00.001 00:00:00.0 SIZALERT DSNUM=15 VOLNUM=16 PERCENT= 95 LOGALERT DSNUM=3 VOLNUM=16** 

 **TIME STAMP INFORMATION:** 

 **TIMEZIN = %SYS** 

 **OUTPUT FORMAT: DEFAULT = LOCORG NONE PUNC YY CURRENT = LOCORG NONE PUNC YY** 

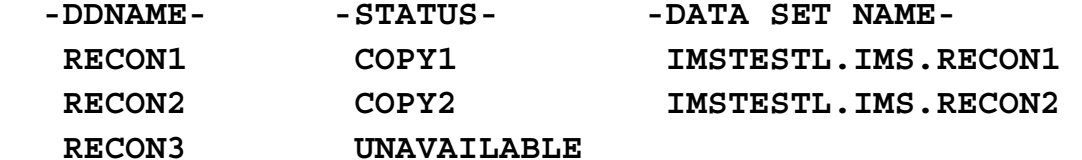

**THT**

 **-LOCAL START- -OFFSET- 0000.000 00:00:00.0 -08:00** 

## RECON Data

# **How does information get recorded in the RECON?**

## ■ DB registration  $-$  INIT

- IMS processing logging, DB update, utilities
- Other DBRC commands CHANGE, NOTIFY, DELETE

# **RECON Records**

- **RECON (Header, Header Extension) PRILOG, SECLOG PRIOLD, SECOLD PRISLD, SECSLD LOGALLGSGSSYSBACKOUTCAGRPCADBDSGRP (DBGRP and RECOVGRP) DBDBDSALLOCIMAGEREORG**
- **DMB (V9)**

**RECOV**

# **DBRC Commands**

#### **BACKUP**

- Make a copy of the RECON Data Set
- **CHANGE**
	- Modify the contents an existing RECON record

#### **DELETE**

- Delete an existing RECON record
- **GENJCL**
	- Generate JCL for a utility or function
- **INIT**
	- Initialize (create) a RECON record  $\bullet$
- **LIST**
	- Produce formatted output of selected RECON records
- **NOTIFY**
	- Add information to the RECON that is normally written automatically
- **RESET**
	- RSR-only

# **DBRC Command Syntax**

- Standard, command language syntax
	- ▶ Similar to TSO and Access Method Services
- Consists of
	- ► Verb
	- Modifier
	- $\triangleright$  Keyword parameters required/optional, defaults

BACKUP.RECONLIST.RECON STATUS

## **DB Registration**

# **The INIT Command**

- INIT commands with the following modifiers are used in the DB registration process:
	- $\triangleright$  DB
	- **DBDS**
	- ► ADS Fast Path only
	- ► PART HALDB only
	- $\triangleright$  IC
	- **DBDSGRP**
	- ► CAGRP
	- $\triangleright$  CA

# **INIT.DB Command**

- Use the INIT.DB command to register a database with DBRC and to set the database sharing level desired (0,1,2,or 3)
- Three types of DBs
	- **TYPEIMS, TYPEFP, TYPHALDB** 
		- HALDBs may also be registered using the *HALDB Partition Definition Utility*

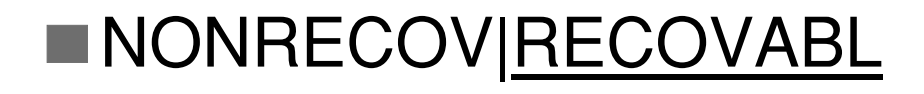

# **DB Record Contents**

- Database Definition (DBD) name
- Status flags and counters
	- $\triangleright$  DB type
	- ► Backout Needed, Prohibit Authorization, IC needed, etc.

### ■ Sharing status

- ► Share Level
- ► Global DMB number
- $\triangleright$  IRLM ID
- ► Authorized subsystems
- Recoverable status
	- ► Non-recoverable DEDB support added in IMS V8.
- RSR Information

## **IMS DB Record Example**

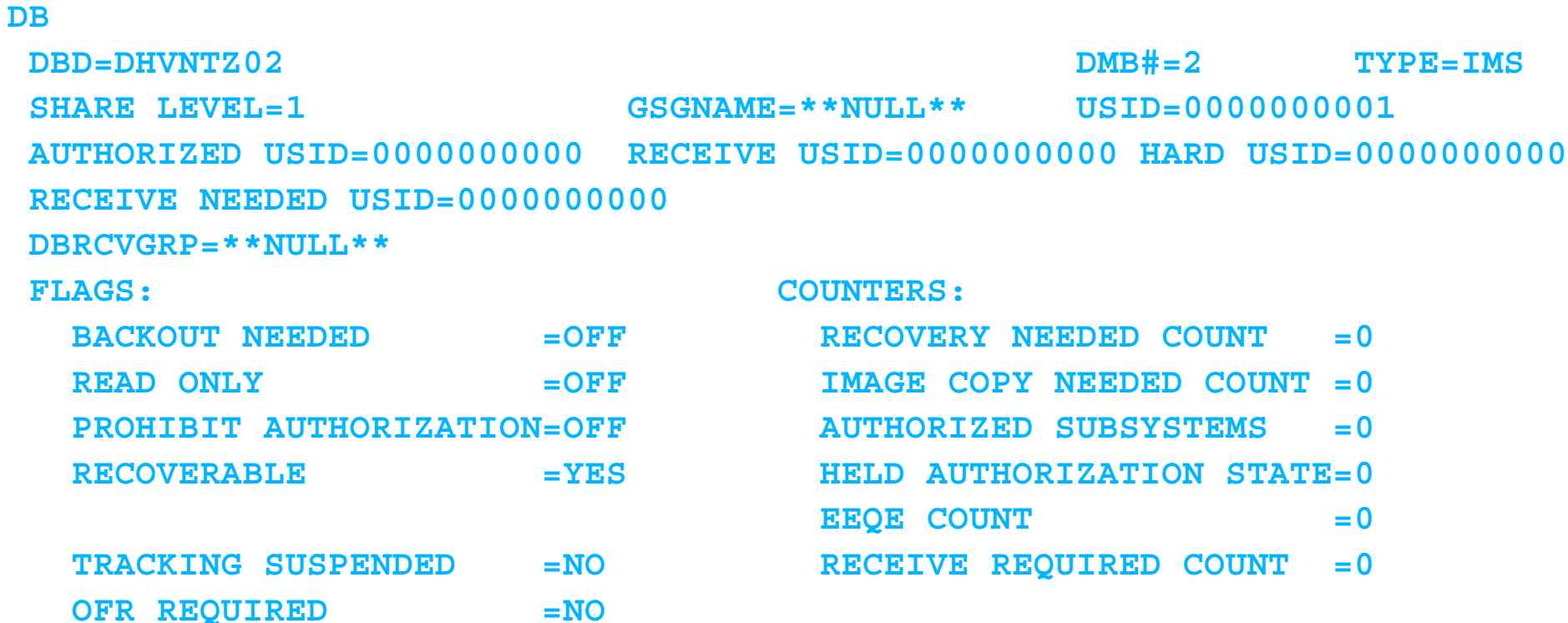

# **INIT.DBDS Command**

- Use the INIT.DBDS command to register a DBDS or DEDB area
	- ► DBDLIB is required:
		- to verify the DBDS or DEDB area exists
		- to obtain the DBDS's data set identifier (DSID), its database organization (DBORG), and its dataset organization (DSORG)
	- ► Command parameters
		- IC GENMAX value
		- Recovery Period (RECOVPD)
		- names of your skeletal JCL members
		- IC REUSE/NOREUSE
- The INIT.DBDS command fails if you issue it while the DB is in use
- Not allowed for HALDBs

# **DBDS Record Contents**

- **DBD and DD names**
- Data Set Name (DSN)
- Database type (e.g. IMS , HALDB, FP)
- DB and DS organization (e.g. DBORG=HDAM, DSORG=VSAM)
- Status flags and counters
	- ► IC NEEDED, RECOV NEEDED
	- ► Extented Error Queue Element (EEQE) count
- Image Copy information
	- ▶ REUSE or NOREUSE, GENMAX, IC AVAIL, IC USED
- **Recovery information** 
	- ▶ RECOV NEEDED, RECOVPD
- Change Accumulation Group name
- Skeletal JCL execution member names
	- ► ICJCL, OICJCL, RECOVJCL, etc.

## **DBDS Record Example**

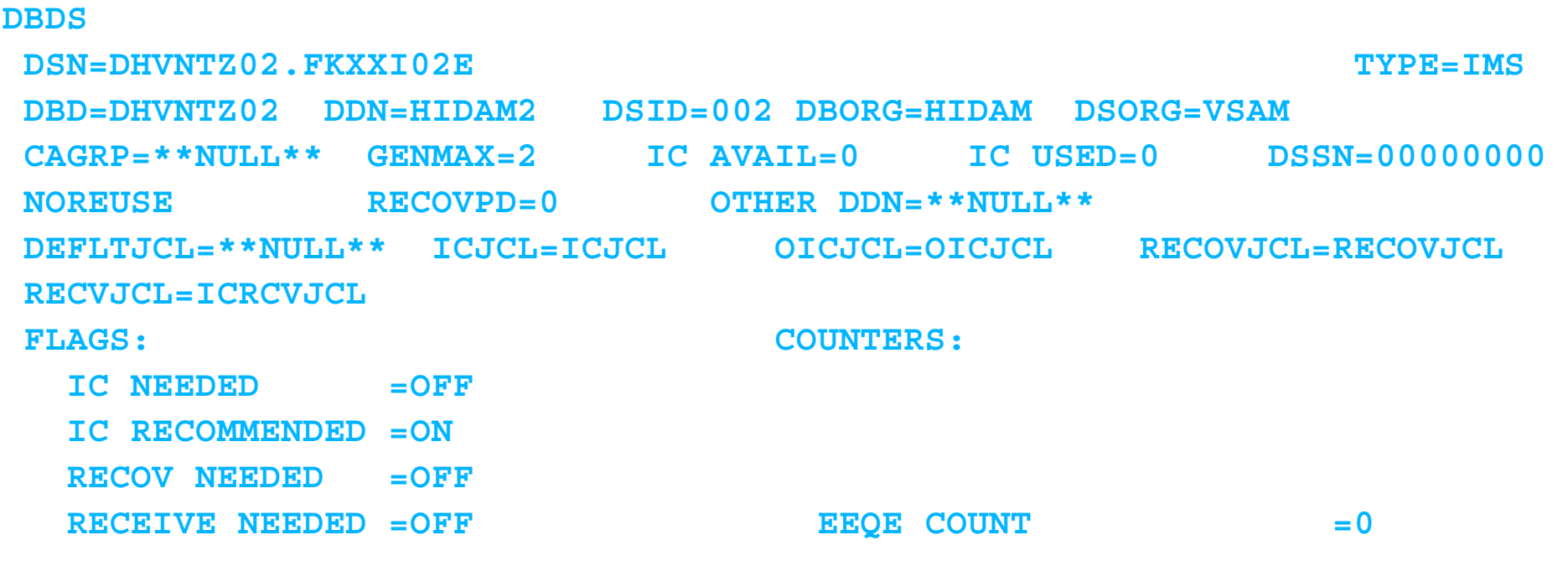

# **HALDB Record Contents**

- Master name
- **Share level**
- **DB and DS organization**
- Partition Selection Routine (optional)
- Change version number
- Current Partition ID
- Partition count
- Number of DSGs
- Status recoverable, OLR capable
- GSG name (RSR)

## **HALDB Record Example**

**DB** 

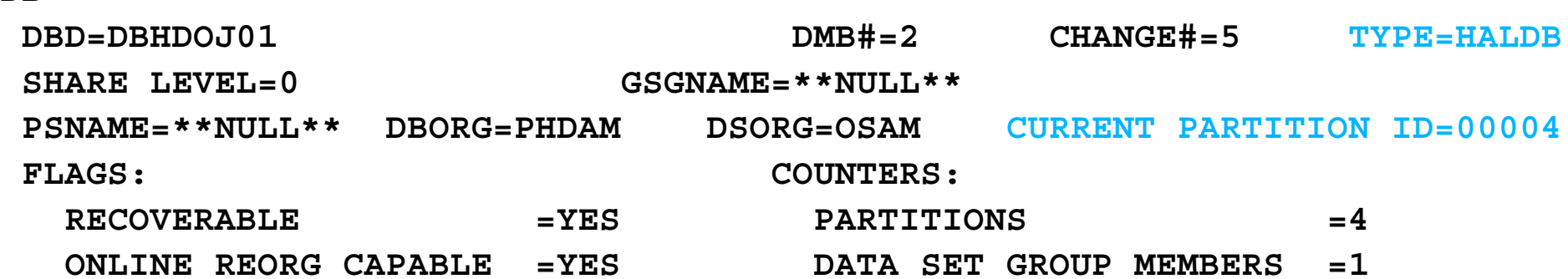

# **INIT.PART Command**

- Use INIT.PART command to register a HALDB Partition
	- ► DBRC creates the RECON HALDB partition structure
		- a PART record
		- the partition DB record
		- one or more DBDS records (determined by the DBD specification)
			- similar to a non-HALDB DBDS
		- TYPE=PART
	- ► Specify
		- names of skeletal JCL members
		- IC REUSE or NOREUSE
		- IC GENMAX value
- Command fails if the HALDB is being used by the HALDB Partition Definition utility

# **DB PART Record Contents**

- Similar to a non-HALDB DB record, but with more partition related fields
- Partition High Key / String in character and hexidecimal forms
- Randomizer information
- **Free Space information**
- OSAM Block Size
- Current sharing status (i.e. authorized subsystems)

# **DB (PART) Record Example**

 **DBD=PDHDOJA MASTER DB=DBHDOJ01 CHANGE#=2 TYPE=PART USID=0000000002 AUTHORIZED USID=0000000002 HARD USID=0000000002 RECEIVE USID=0000000002 RECEIVE NEEDED USID=0000000000 DBRCVGRP=\*\*NULL\*\* DSN PREFIX=IMSTESTS.DBHDOJ01 PARTITION ID=00001 PREVIOUS PARTITION=\*\*NULL\*\* NEXT PARTITION=PDHDOJB OLRIMSID=\*\*NULL\*\* ACTIVE DBDS=A-J RANDOMIZER: NAME=DFSHDC20 ANCHOR=3 HIGH BLOCK#=3 BYTES=25 FREE SPACE: FREE BLOCK FREQ FACTOR=0 FREE SPACE PERCENTAGE=0 PARTITION HIGH KEY/STRING (CHAR): (LENGTH=5 ) J0200 PARTITION HIGH KEY/STRING (HEX): D1F0F2F0F0404040404040404040404040404040404040404040404040404040** 

 **OSAM BLOCK SIZE:** 

 $A = 4096$ 

 **DB** 

#### **FLAGS: COUNTERS:**

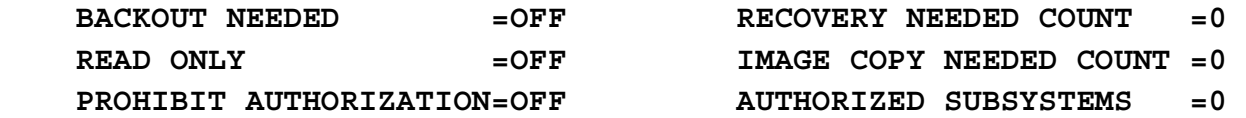

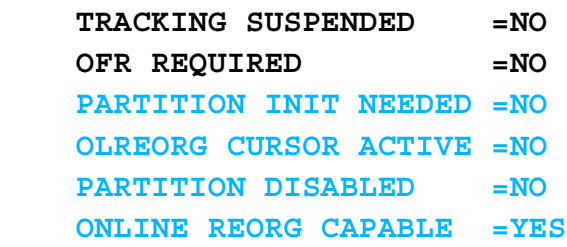

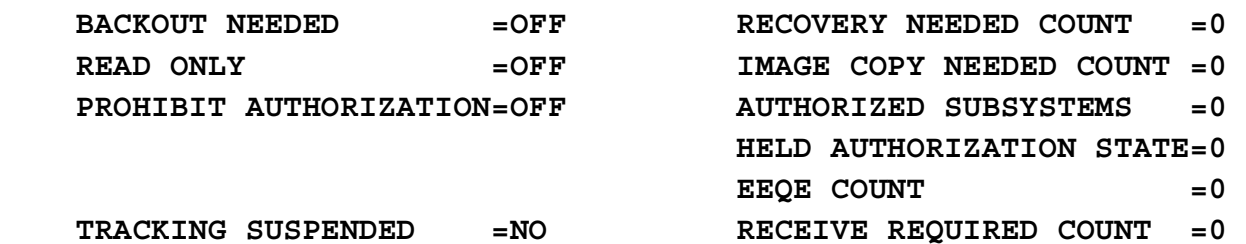

# **DBDS (PART) Record Example**

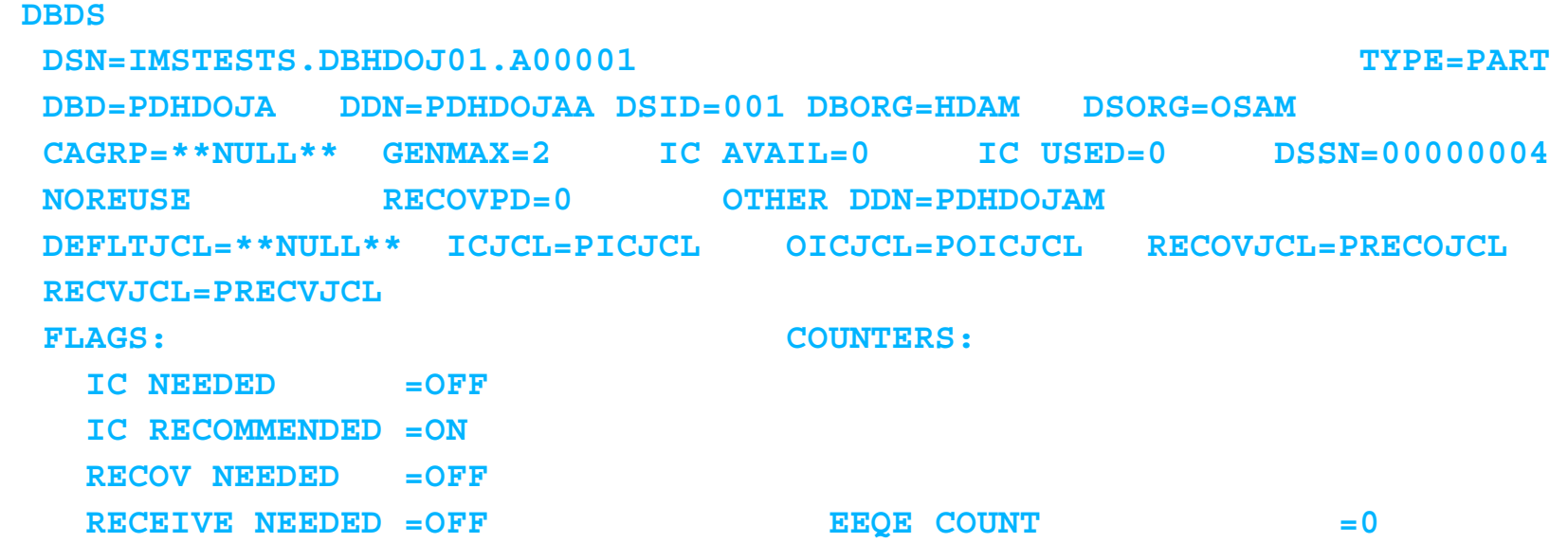

# **Fast Path DB Record Contents**

#### DEDB name

#### ■ Counters and status flags

- ► Recovery needed, IC needed, EEQE, authorized areas
- $\triangleright$  Non-recoverable (V8), prohibit auth
- ▶ Authorization, IC needed, etc.

#### ■ Sharing status

- ▶ Share Level
- ► Global DMB number

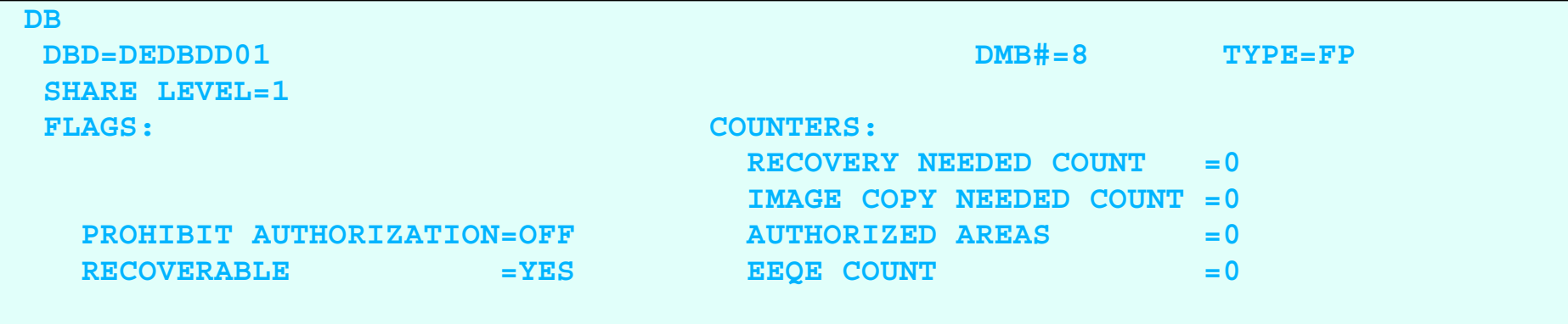

# **FP DBDS Record Contents**

#### ■ Combination of two RECON records

- ► Area Auth
	- Fast Path DEDBs are authorized at the Area level
	- $\rightarrow$  similar to DB
- ► Area Recovery
	- $\rightarrow$  similar to DBDS
	- $\rightarrow$  also contains list of Area Data Sets (ADS)
### **FP DBDS Record Example**

 **DBDS**

 **DBD=DEDBDD01 AREA=DD01AR0 TYPE=FP SHARE LEVEL=1 DSID=00001 DBORG=DEDB DSORG=VSAM GSGNAME=IMSGSG1 USID=0000000003 AUTHORIZED USID=0000000003 RECEIVE USID=0000000003 HARD USID=0000000003 RECEIVE NEEDED USID=0000000000 CAGRP=\*\*NULL\*\* GENMAX=2 IC AVAIL=0 IC USED=1 DSSN=00000002 NOREUSE RECOVPD=0 NOVSO PREOPEN NOPRELOAD**CFSTR1=\*\*NULL\*\* CFSTR2=\*\*NULL\*\* NOLKASID NOMAS  **DEFLTJCL=\*\*NULL\*\* ICJCL=ICJCL RECVJCL=ICRCVJCL RECOVJCL=RECOVJCL DBRCVGRP=\*\*NULL\*\* FLAGS: COUNTERS: PROHIBIT AUTHORIZATION=OFF AUTHORIZED SUBSYSTEMS =0 HELD AUTHORIZATION STATE=0 IC NEEDED =OFF ADS AVAIL # =1 RECOV NEEDED**  $=$ **OFF REGISTERED ADS #**  $=1$ **DATABASE LEVEL TRACK =YES EEOE COUNT**  $=0$ RECEIVE NEEDED =OFF  **OFR REQUIRED =NO TRACKING SUSPENDED =NO HSSP CIC IN PROGRESS =NO**

#### **ADS LIST:**

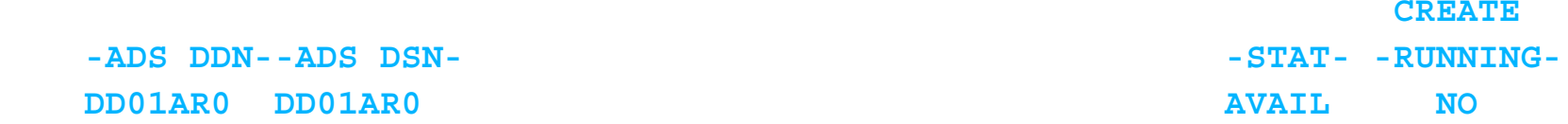

### **Group records**

Use the **INIT.DBDSGRP** command to define the following types of groups:

### ▶ **DBDS Group**

- DBDSs or DEDB areas
- Used by GENJCL, LIST.DBDS, and LIST.HISTORY commands

### **DB Group**

- DL/I databases or DEDB areas
- Used with /STA, /STO, /DBR DATAGROUP commands

### **Recovery Group**

- DL/I databases or DEDB areas
- Used with Database Recovery Facility (DRF) recoveries
- A DB/Area can only belong to one Recovery Group

### **Group Record Examples**

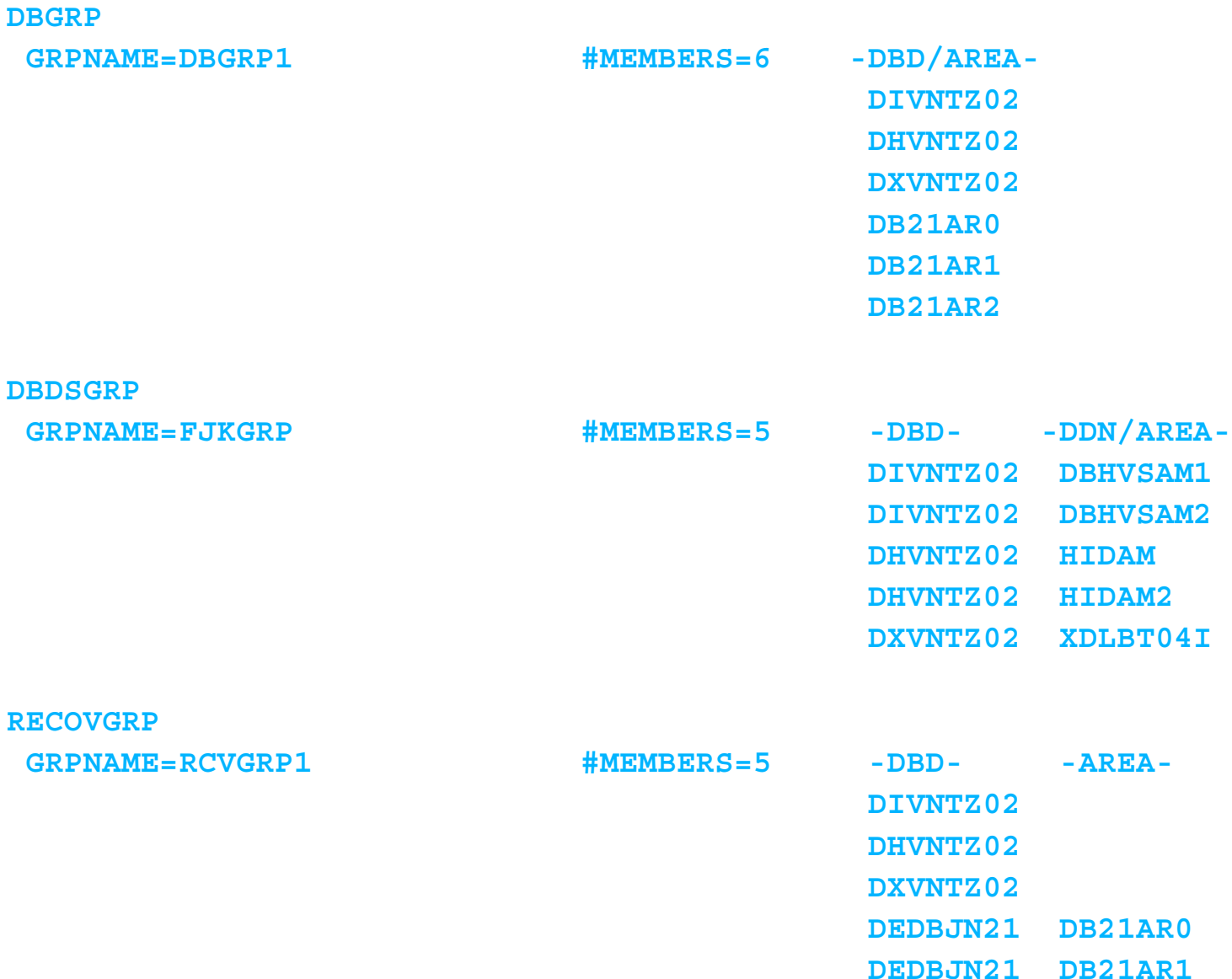

# **INIT.CAGRP Command**

- Specifies the DBDSs you want to belong to a specific Change Accumulation Group
- Each of the DBDSs in the group must be registered in RECON
- A DBDS can only belong to one CA Group
- CA groups can be used anywhere DBDS groups are used
	- $\blacktriangleright$  the opposite is not true

### **CAGRP Record Contents**

- CA group name
- Status flags, counters
	- GRPMAX, REUSE|NOREUSE
- Name of the CA skeletal JCL for GENJCL
- Names of the DBDS members of the group

### **CAGRP Record Example**

#### **CAGRP**

GRPNAME=CAGRP1 GRPMAX=3 **NOREUSE CAJCL=CAJCL DEFLTJCL=\*\*NULL\*\*** 

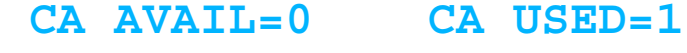

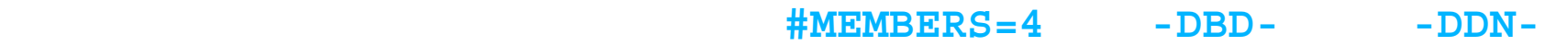

- **DEDBJN21 DB21AR1**
- **DEDBJN21 DB21AR3**
- **DEDBJN21 DB21AR6**
- **DEDBJN21 DB21AR7**

# **INIT.IC Command**

- Use the INIT.IC command to create an IMAGE copy record in the RECON to define the image copy dateset available for use during a subsequent execution of a supported Image Copy Utility.
	- $\triangleright$  DBDS must have the REUSE attribute
- Each INIT.IC command creates one IMAGE copy record
	- ► You can specify a duplicate image copy dataset

### **Available IMAGE Record Example**

#### **AVAILABLE DATA SET DBD=DEDBJN21 DDN=DB21AR11**

#### **IMAGE**

 **\* CREATE = 04.190 09:13:09.7\*** 

#### **IC1**

 **DSN=IMSVS.DEDBJN21.DB21AR11.IC.IC091307 FILE SEQ=0001 UNIT=3400 VOLS DEF=0000 VOLS USED=0000** 

### IMS Interactions with DBRC

## **IMS interactions with DBRC**

- IMS and DBRC need to communicate in a number of environments
	- $\triangleright$  Batch
	- ► Online
	- $\triangleright$  Utilities

# **DBRC Exit Processing (Initial)**

### ■ Allocate RECON1, RECON2 and RECON3

- RESERVE all 3 RECON data sets ► in DDNAME sequence, or MDA entry sequence
	- ► QNAME is DSPURI01, RNAME is RECON DSN

- In order to give onlines higher priority, batch jobs also enqueue on QNAME DSPURI02

■ Open RECONs ► Note spares

# **DBRC Exit Processing (Initial)...**

- Read Header records, and Header Extensions
- Determine active pair ▶ Restore duality if necessary, and possible
- Deallocate & release unused RECON data sets
- Perform partial update backouts if necessary
- Perform EXIT processing
- Release active RECONs

# **DBRC Exit Processing (subsequent)**

- RESERVE active RECON data sets ► in DDNAME sequence, or MDA entry sequence QNAME is DSPURI01,RNAME is RECON DSN - QNAME DSPURI02 for batch
- **Invalidate RECON buffers**
- Read Header & Header Extensions
- Close and reopen RECONs if needed

## **DBRC Exit Processing...**

- $\blacksquare$  If active pair has changed, allocate other RECONs and determine active pair
	- ► Restore duality if necessary and possible
- Deallocate unused RECON data sets
- Perform partial update backouts if necessary
- **Perform exit processing**
- If 'TERM' exit, close RECONs
- Release RECONs

### IMS Batch/Online Interfaces

## **Batch/Online Interfaces**

- Sign-on
- **Log Open**
- Authorization
- DB Open
- **DB Update**
- DB I/O Error
- **Log Processing**
- **Termination**

# **Sign-on Processing (normal)**

- Normal Sign-on
	- ▶ Performed by DLI/DBB batch initialization
		- Subsystem name is the MVS Jobname
	- ► or by /NRE online processing
		- Subsystem name is the IMSID
		- Cold start updates the BACKOUT record (if one exists)
- Builds a SUBSYS record if one does not already exist for the subsystem
- Fails if a SUBSYS record already exists

# **Sign-on Processing (abnormal)**

- Abnormal Sign-on
	- ► Recovery Start
		- Turns on 'Recovery Started' bit if SUBSYS record already exists for the subsystem
		- fails if a SUBSYS record does not exist for the subsystem
	- ► Sign-on Recovery end
		- Releases database authorizations
		- When complete, environment looks like 'Sign-on normal'
	- Sequence issued by:
		- $-$ /ERE online processing
		- Batch Backout Utility

### **Subsystem (SSYS) Record Contents**

- Subsystem name
- $\blacksquare$  IRLM name
- Subsystem type
	- $\triangleright$  Batch
	- Online
	- $\blacktriangleright$  Tracker
- **Log open time stamp**
- Status flags
- Authorized database names and status
	- $\triangleright$  the size of this part of the SSYS record varies
	- $\blacktriangleright$  the number of databases or areas can grow large

### **SSYS Record Example**

#### **SSYS**

 **SSID=SYS3 LOG START=04.201 07:39:28.9 SSTYPE=ONLINE ABNORMAL TERM=OFF RECOVERY STARTED=NO BACKUP=NO TRACKED=NO TRACKER TERM=OFF SHARING COVERED DBS=NO IRLMID=\*\*NULL\*\* IRLM STATUS=NORMAL GSGNAME=IMSGSG1** 

 **AUTHORIZED DATA BASES/AREAS=0 VERSION=9.1 XRF CAPABLE=NO** 

# **Log Open precessing (batch)**

- Build PRILOG [ & SECLOG ] records ► One per subsystem execution
- Build empty LOGALL record
- Update SUBSYS record with log start time

### **IMS TM & DBCTL Log Open processing**

- Build PRIOLDS & SECOLDS for subsystem
	- $\blacktriangleright$  if they do not exist
	- ► Note: There is one set of PRIOLDS-SECOLDS per subsystem
- Build PRILOG record
	- ► One per subsystem execution
- Build PRISLDS record
	- ► One per subsystem execution
- Build empty LOGALL (log allocation) record
- Update SUBSYS record with log start time

## **PRILOG Record Contents**

- Start time, Stop time
- Subsystem name (i.e. SSID)
- Log Version
- Global Service Group Name (GSGNAME)
- PRILOG Token
- Number of data sets (i.e. #DSN)
- First Record ID
- $\blacksquare$  Each data set entry contains the following
	- Dataset name $\blacktriangleright$
	- ▶ Start, Stop time
	- ► First, Last Dataset Log Sequence Number
	- Unit, File, Volume, and Checkpoint information

## **LOGALL Record Contents**

- Start time of associated PRILOG
- Earliest allocation time stamp
- Number of Database datasets allocated
- DBD, DDN, and Alloc counts for each DBDS
	- This area of the LOGALL record varies in size depending on the number of DBDSs allocated.
	- Allocation count relates to the number of ALLOC records that exist in the RECON for a given DBDS for the log.

### **Subsystem Authorization Processing**

- For Batch: At initialization time
- For Online TM system: At first schedule
- Unregistered databases always granted ► Unless 'FORCER' has been specified
- Database treated as registered **Fif DBD, DD and DSN match RECON information**
- **Processing flow:** 
	- ► Check status flags in DB and DBDS records
	- Check current authorizations for compatibility
	- $\blacktriangleright$  If all DB's requests can be granted
		- update SUBSYS and DB records

## **Auth Example (SSYS)**

#### **SSYS**

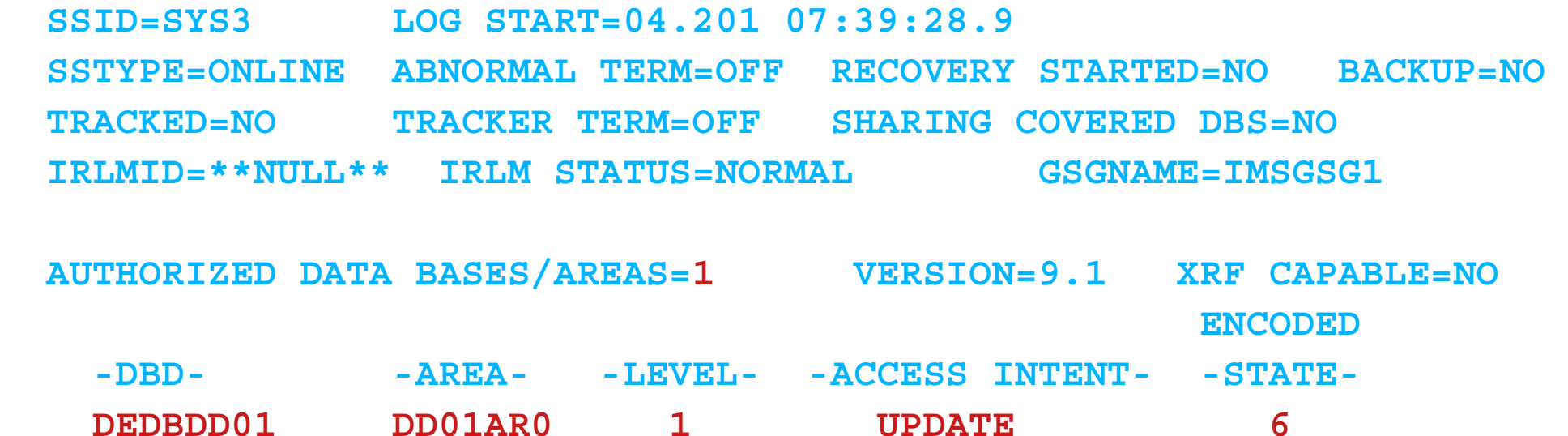

### **Auth Example (Area)**

 **DBDS** 

 **DBD=DEDBDD01 AREA=DD01AR0 TYPE=FP SHARE LEVEL=1 DSID=001 DBORG=DEDB DSORG=VSAM GSGNAME=IMSGSG1 USID=0000000003 AUTHORIZED USID=0000000003 RECEIVE USID=0000000003 HARD USID=0000000003 RECEIVE NEEDED USID=0000000000 CAGRP=\*\*NULL\*\* GENMAX=2 IC AVAIL=0 IC USED=1 DSSN=00000002 NOREUSE RECOVPD=0 NOVSO PREOPEN NOPRELOAD CFSTR1=\*\*NULL\*\* CFSTR2=\*\*NULL\*\* NOLKASID DEFLTJCL=\*\*NULL\*\* ICJCL=ICJCL RECVJCL=ICRCVJCL RECOVJCL=RECOVJCL DBRCVGRP=\*\*NULL\*\*** 

 **PROHIBIT AUTHORIZATION=OFF IC NEEDED**  $=$ **OFF RECOV NEEDED**  $=$ **OFF DATABASE LEVEL TRACK =YES RECEIVE NEEDED**  $=$  **OFF OFR REQUIRED =NO TRACKING SUSPENDED =NO HSSP CIC IN PROGRESS =NO** 

#### **FLAGS: COUNTERS:**

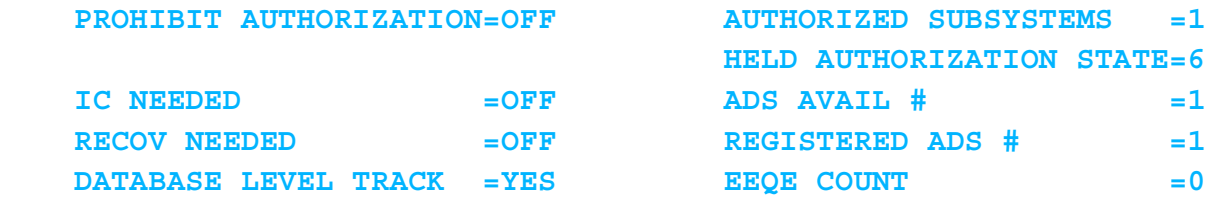

 **ADS LIST:** 

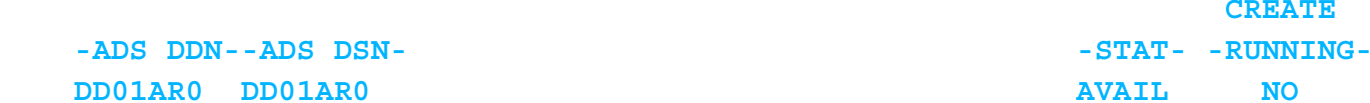

#### **ASSOCIATED SUBSYSTEM INFORMATION:**

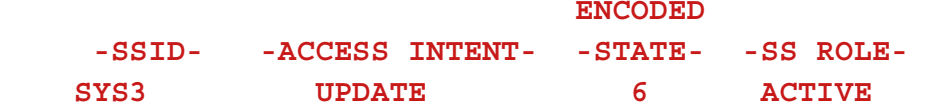

## **Database Open Processing**

- Performed at database open time
- **Does not update RECONs**
- Verifies that all data sets of a database are registered if the database is registered
- Performs Database Usage Intent (DUI) processing, with possible error messages:
	- **DFS0485W** RECOVERY DATA FOR [DATA BASE dbdname|AREA areaname] MISSING FROM THE RECON DATA SET
	- **DFS0486W** THE RECON DATA SET WILL NOT BE UPDATED FOR [DATA BASE dbdname|AREA areaname]
	- **DFS0487W** THE RECON DATA SET USED FOR [DATA BASE dbdname|AREA areaname] HAS CHANGED

### ■ Return EEQEs

## **DBDS Update Processing**

- Performed when first update to a DBDS occurs following DB authorization
- Checks to make sure database is registered by comparing DBD name, DD name, and DSN
- Build ALLOC (allocation) record
- Updates LOGALL record
- Returns data sharing information (DSSN)
- Returns RSR information Update Set Identifier (USID)

### **DBDS Update Example**

#### **ALLOC**

 **ALLOC =04.196 09:30:57.0 \* ALLOC LRID =0000000000000000 DSSN=0000000004 USID=0000000005 START = 04.196 09:29:46.6**

 **LOGALL START = 04.196 09:29:46.6 \* EARLIEST ALLOC TIME = 04.196 09:30:57.0**

 **DBDS ALLOC=**-DBD- -DDN- -ALLOC-**DBVHDJ05 CJVHDG1E 1**

# **DATABASE I/O Error Processing**

- **Performed for read and write errors**
- DB and DBDS records updated with EEQE (Extended Error Queue Element) information
- $\blacksquare$  If write error full function
	- ► "Recovery Needed" flag turned on in DBDS record
	- **E** "Recovery Needed" counter incremented in DB record
- If severe error fast path
	- ► "Recovery Needed" flag turned on in DBDS (area recov) record
	- **E** "Recovery Needed" counter incremented in DB record

## **Backout Error Processing**

- **Invoked for** 
	- ▶ Dynamic backout failures
	- /ERE backout failures
	- /ERE NOBMP
- To prevent authorization prior to recovery ► "Backout Needed" counter incremented in DB record ► "Backout Needed" flag turned on in DB record
- BACKOUT record updated (created) with UOR (unit of recovery) information
- Not invoked for DLI/DBB batch abends

### **BACKOUT Record Example**

 **BACKOUT**

 **SSID=SYS3 #UORS=2**

 **RECOVERY TOKEN=E2E8E2F3404040400000000300000002 TIME=04.196 09:49:19.0 PSB=PLVAPZ12 INFLT BMP COLDEND**

 **ASSOCIATED DATA BASES=3**

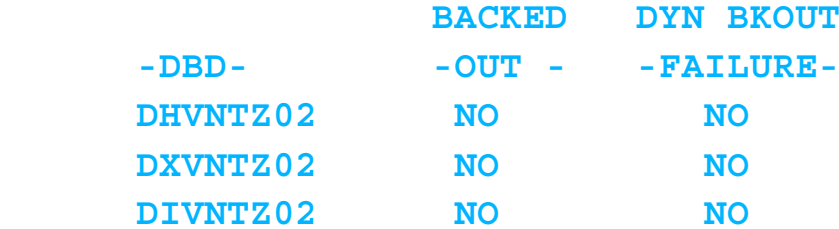

 **RECOVERY TOKEN=E2E8E2F3404040400000000400000000 TIME=04.196 09:49:19.1 PSB=PSBEJK05 INFLT BMP COLDEND ASSOCIATED DATA BASES=3**

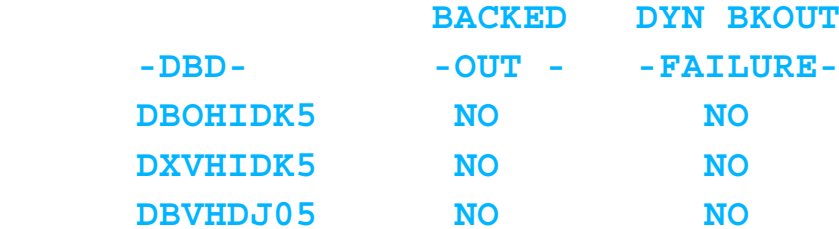

# **Log processing: Batch**

- Updates PRILOG/SECLOG records
- Log EOV
	- ▶ Add new volume serial number to current (only) RLDS entry
	- ► Set EOV time stamp for prior volume in RLDS entry

### **Log Close**

- ► Set EOV time stamp for last volume in RLDS entry
- ► Set data set stop time for RLDS entry
- ► Set subsystem stop time for PRILOG/SECLOG record

# **Log processing: TM & DBCTL**

■ Updates PRIOLDS/SECOLDS records

### ■ OLDS switch

- ► For the Current OLDS:
	- Set OLDS close time,
	- turn off "In Use" flag, and
	- set "Archive Needed" flag
- For the new OLDS:
	- Set OLDS open time,
	- subsystem start time, and
	- turn on "In Use" flag

## **Log processing: TM & DBCTL ...**

■ To close an OLDS:

► For the current OLDS: - Set OLDS close time, turn off "In Use" flag, and - set "Archive Needed"
# **Archive Processing (OLDS)**

- Create SECLOG/SECSLDS records for subsystem execution  $\blacktriangleright$  if they do not exist
- Add SLDS entry to PRISLDS/SECSLDS records ► using time stamps from the archived OLDS
- Add RLDS entry to PRILOG/SECLOG records ► using time stamps from the archived OLDS
- If archive did not create a separate RLDS, ► use SLDS information for RLDS entry
- Set status of archived OLDS data sets to "Available"

# **Archive Processing (OLDS)...**

- Place "checkpoint ID prior to oldest unit of work"
	- ► in SLDS and RLDS data set entry
- $\blacksquare$  If all OLDS for subsystem execution archived,
	- ▶ set subsystem stop time in PRILOG, SECLOG, PRISLDS, SECSLDS records

### **Archive Example - PRIOLD**

#### **PRIOLD**

 **SSID=SYS3 # DD ENTRIES=3 EARLIEST CHECKPOINT = 04.196 08:51:30.4**

 **DDNAME=DFSOLP01 DSN=IMSTESTL.IMS01.OLDSP1 START = 04.196 09:31:21.2 FIRST DS LSN= 00000000000005F8STOP** = 04.196 09:47:18.1 LAST DS LSN= 00000000000007AB  **LOCK SEQUENCE# = 000000000000 STATUS=ARC COMPLT FEOV=NO AVAIL PRILOG TIME=04.196 09:29:46.6 ARCHIVE JOB NAME=JT085128 VERSION=9.1**

 **DDNAME=DFSOLP02 DSN=IMSTESTL.IMS01.OLDSP2 START = 04.196 08:51:28.5 FIRST DS LSN= 00000000000002BA STOP = 04.196 08:53:43.2 LAST DS LSN= 0000000000000444 LOCK SEQUENCE# = 000000000000 STATUS=ARC COMPLT FEOV=NO AVAIL PRILOG TIME=04.196 08:51:28.5 ARCHIVE JOB NAME=JT085343 VERSION=9.1**

 **DDNAME=DFSOLP00 DSN=IMSTESTL.IMS01.OLDSP0 START = 04.196 08:53:43.2 FIRST DS LSN= 0000000000000445 STOP = 04.196 08:56:33.9 LAST DS LSN= 00000000000006F3 LOCK SEQUENCE# = 000000000000 STATUS=ARC COMPLT** FEOV=NO AVAIL  **PRILOG TIME=04.196 08:51:28.5 ARCHIVE JOB NAME=JT085633 VERSION=9.1**

### **Archive Example - PRILOG**

```
PRILOG RECORD SIZE= 464
START = 04.196 08:51:28.5 * SSID=SYS3 VERSION=9.1STOP = 04.196 08:56:33.9 #DSN=2
GSGNAME=IMSGSG1 FIRST RECORD ID= 00000000000002BA PRILOG TOKEN= 5
EARLIEST CHECKPOINT = 04.196 08:51:30.4 DSN=IMSVS.RLDSP.SYS3.D04196.T0851285.V01 UNIT=SYSDA START = 04.196 08:51:28.5 FIRST DS LSN= 00000000000002BA
STOP = 04.196 08:53:43.2 LAST DS LSN= 0000000000000444 FILE SEQ=0001 #VOLUMES=0001
 VOLSER=000000 STOPTIME = 04.196 08:53:43.2 CKPTCT=2 CHKPT ID = 04.196 08:51:30.4 LOCK SEQUENCE#= 000000000000
DSN=IMSVS.RLDSP.SYS3.D04196.T0853432.V02 UNIT=SYSDA START = 04.196 08:53:43.2 FIRST DS LSN= 0000000000000445 STOP = 04.196 08:56:33.9 LAST DS LSN= 00000000000006F3 FILE SEQ=0001 #VOLUMES=0001
 VOLSER=000000 STOPTIME = 04.196 08:56:33.9 CKPTCT=2 CHKPT ID = 04.196 08:56:33.6
```
 **LOCK SEQUENCE#= 000000000000**

### **Archive Processing (SLDS or RLDS)**

- Search RECONs for SLDS or RLDS being archived
	- Match on data set name,file sequence number, and volume serial numbers
	- ► Look for "duplicates"
	- $\triangleright$  Can be time consuming
- Upon completion, update data set entry with
	- new data set name
	- **File sequence number**
	- $\blacktriangleright$  unit type
	- volume serial numbers

# **PRILOG Compression**

#### **Invoked**

- when new data set entry added to PRILOG, SECLOG, PRISLDS, or SECSLDS record, or
- ▶ during DELETE.LOG INACTIVE command processed
- PRILOG compression is automatic ► can be invoked manually with DELETE. LOG INACTIVE
- Deletes inactive data set entries from beginning of record  $\triangleright$  if compression threshold reached (V7)
	- 50% or 75% of maximum record size

### **PRILOG Compression...**

#### $\blacksquare$  In IMS V8:

- ► Attempted on every archive
- If no DS entries compressed:

DSP1150I LOG RECORD(S) COULD NOT BE COMPRESSED, RECORD TIME = timestamp  $reason type = timestamp$ 

- Reason types:
	- EARLIEST ALLOC TIME
	- LOG RETENTION TIME
	- EARLIEST CHECK POINT

### **Compressed PRILOG Example**

**PRILOG RECORD SIZE=** 744  **START = 04.196 09:29:46.6 \* SSID=SYS3 VERSION=9.1 STOP = 00.000 00:00:00.0 #DSN=4 GSGNAME=IMSGSG1 FIRST RECORD ID= 0000000000000001 PRILOG TOKEN= 2 EARLIEST CHECKPOINT = 04.196 09:31:14.9 DSN=\*\*\*\* COMPRESSED DATA SET \*\*\*\* UNIT= START = 04.196 09:29:46.6 FIRST DS LSN= 0000000000000001 STOP = 04.196 09:30:28.6 LAST DS LSN= 000000000000030A FILE SEQ=0000 #VOLUMES=0000 DSN=IMSVS.RLDSP.SYS3.D04196.T0930286.V01 UNIT=SYSDA START = 04.196 09:30:28.6 FIRST DS LSN= 000000000000030B STOP = 04.196 09:31:00.8 LAST DS LSN= 00000000000004D9**

 **VOLSER=000000 STOPTIME = 04.196 09:31:00.8 CKPTCT=1 CHKPT ID = 04.196 09:30:28.6 LOCK SEQUENCE#= 000000000000**

 **FILE SEQ=0001 #VOLUMES=0001**

 **.**

 **. .**

## **/DBRECOVER Processing**

- Database data set update "span" terminated ► ALLOC record updated with deallocation time (also occurs when database is closed)
- Database authorization released ▶ DB and SUBSYS records updated
- "Prohibit Further Authorizations" flag in DB record ► SET if /DBR GLOBAL
	- Not set if NOPFA specified

### **ALLOC Record Example (/DBR)**

 **ALLOC**

 **ALLOC =04.196 09:30:57.0 \* ALLOC LRID =0000000000000000 DSSN=0000000004 USID=0000000005 START = 04.196 09:29:46.6DEALLOC =04.196 09:31:21.1 DEALLOC LRID =0000000000000000**

### **Normal Subsystem Termination**

- Sign-Off Normal
- Database Authorizations released
- DB Records updated
- SUBSYS record is deleted

### **Abnormal Subsystem Termination**

- Sign-Off Abnormal (ESTAE)
- No Action (in case of MVS failure)
- Authorizations released for databases that have NOT been updated
- SUBSYS record may be deleted,
	- ► .... ONLY if no databases\* were updated
		- \* registered or not registered databases
- SUBSYS record will remain
	- $\triangleright$  if ANY database(s) have been updated

### **Abnormally Terminated SSYS Example**

#### **SSYS**

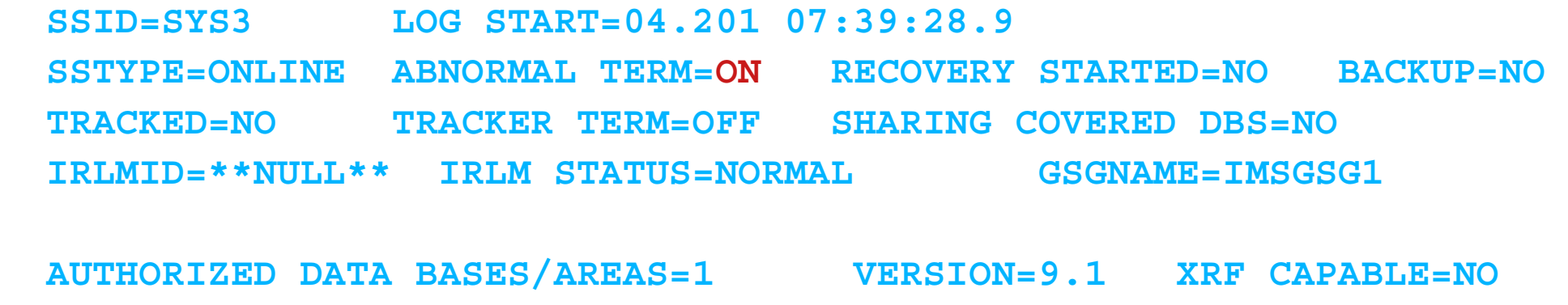

 **ENCODED -DBD- -AREA- -LEVEL- -ACCESS INTENT- -STATE- DEDBDD01 DD01AR0 1 UPDATE 6** 

### Utility Interfaces

# **Utility Interfaces**

- Unload/Scan/Reload/Prefix Update
- Image Copy
- Change Accumulation
- Batch Backout
- DB Recovery
- **DBDSGRP Considerations**

# **DB Unload and Scan Utilities**

- Participate in database level sharing
	- $\triangleright$  ACCESS = RD
	- ► "IC Needed" and "Prohibit Authorizations" flags are ignored
	- **Example 20 Ferry Needed" flag will fail authorization**
- Database authorized as needed
- RECONs are not updated  $\blacktriangleright$  These utilities do not alter the database

### **DB Reload Utilities**

### ■ HISAM Reload and HD Reload

- Participates in database level sharing  $\triangleright$  ACCESS = EX
	- ► "IC Needed" and "Prohibit Authorizations" flags are ignored

#### ■ Create REORG record

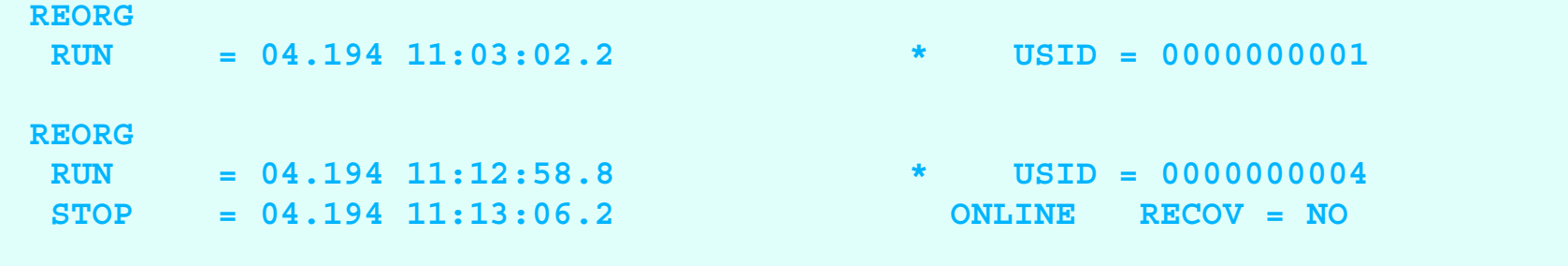

# **Reload Utility Differences**

### ■ Authorization

- ► HD occurs at initialization
- ► HS occurs as required

### ■ "IC Needed" Flag

- ► HD always sets
- ► HS sets if IC REUSE
- IC record
	- HD never creates
	- ► HS creates if IC NOREUSE

### **Prefix update**

- Participates in database level sharing  $\triangleright$  ACCESS = EX
	- Authorization obtained as required
	- ► "IC Needed" and "Prohibit Authorizations" flags ignored
- If no logging, "IC Needed" flag is turned on
- If logging, acts like normal batch update job ALLOC, PRILOG, and LOGALL records created

# **Image Copy processing**

- GENJCL
- Sign-On
- Validation
- Authorization
- Data set processing
- Data set completion
- Sign-Off

### **Image Copy GENJCL & Validation**

- Primary value of GENJCL is with REUSE option (pre-defined ICs)
	- ► If "available" ICs exist, select first available
	- If no "available" ICs exist, select oldest IC for reuse
	- Might be useful with DBDSGRPs
- Validation only effective with REUSE option
	- Verifies that output data set is the same that GENJCL would have selected

# **Image Copy Authorization**

- Participates in database level sharing
- Authorization obtained as required  $\triangleright$  ACCESS = RD (RO for CIC)
	- ► "IC Needed" and "Prohibit Authorization" flags are ignored
	- ▶ Authorization will fail if "Recovery Needed" flag is on

# **Image Copy Completion**

- $\blacksquare$  IC record created
	- If REUSE and "available" IC used, IC record describing "available" data set is deleted
- $\blacksquare$  If GENMAX is exceeded and RECOVPD exceeded
	- ► delete oldest IC record

## **IMAGE Record Deletion**

- REORG and RECOV records created prior to oldest IC record are deleted
- ALLOC records created prior to oldest IC record and not needed for recovery are deleted (OLIC and CIC implications)
- ALLOC records created prior to oldest IC and needed for recovery are updated
	- ► ALLOC timestamp set to IC timestamp
	- ► START timestamp set to starting log volume (PRILOG compression implications)
	- ► If ALLOC records are deleted, the associated LOGALL records are updated

### **IMAGE Record Example**

#### **IMAGE**

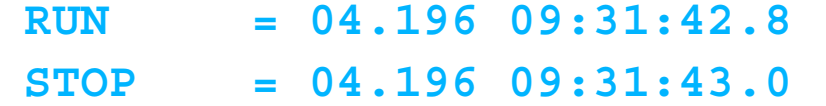

 $*$  RECORD COUNT  $=33$ **CONCUR USID=000000005** 

#### **IC1**

 **DSN=IMSVS.DBVHDJ05.CJVHDG1E.IC.IC093140 FILE SEQ=0001 UNIT=SYSDA VOLS DEF=0001 VOLS USED=0001 VOLSER=222222**

## **Change Accumulation processing**

- GENJCL
- Validation
- Completion

# **Change Accumulation GENJCL**

#### ■ If REUSE option

- ► Set first "available" CA as new accum file
- If no "available" CAs exist, select oldest CA for reuse
- Select latest valid CA for old accum file
- Select all needed log volumes (next foil)
- Create DB0 control cards for all members of CAGRP  $\blacktriangleright$  Purge time stamp = latest valid image copy time stamp Will be earlier for CIC

### **Change Accumulation Log Selection**

- For each database data set in the CAGRP, select all log volumes that
	- Contain change records for the DBDS (ALLOC records) and
	- ► Are available (log volume has stop time in PRILOG record) and
	- ► Have a stop time greater than the computed purge time and
	- ► Have not been processed in the old accum file and
	- Do not follow an archiving "gap"
- Merge resulting list of log volumes and order in log volume start sequence
- Log selection ignores impacts of time stamp recoveries

# **Change Accumulation Completion**

- CA record created
	- **If REUSE and "available" CA used** CA record describing "available" data set is deleted
- **If GRPMAX exceeded, delete oldest CA**

### **CA Record Example**

**DSN=IMSVS.CAGRP1.CA.CA165501 FILE SEQ=1 CAGRP=CAGRP1 STOP = 04.196 09:24:54.6 \* UNIT=SYSDA VOLS DEF=1 VOLS USED=1 VOLSER=222222 RUN = 04.196 08:55:39.9 DBD=DEDBJN21 DDN=DB21AR1 PURGETIME = 04.196 09:22:45.2 CHANGES ACCUMULATED=YES COMPLETE CA=YES INDOUBT EEQES=NO LSN = 000000000000 DSSN = 0000000001 LRID = 00000000000003E4 USID = 0000000002 DBD=DEDBJN21 DDN=DB21AR3 PURGETIME = 04.196 09:22:46.0 CHANGES ACCUMULATED=YES COMPLETE CA=YES INDOUBT EEQES=NO LSN = 000000000000 DSSN = 0000000001 LRID = 00000000000003FE USID = 0000000002 DBD=DEDBJN21 DDN=DB21AR6 PURGETIME = 04.196 09:22:47.2 CHANGES ACCUMULATED=YES COMPLETE CA=YES INDOUBT EEQES=NO LSN = 000000000000 DSSN = 0000000001 LRID = 0000000000000418 USID = 0000000002 DBD=DEDBJN21 DDN=DB21AR7 PURGETIME = 04.196 09:22:47.7 CHANGES ACCUMULATED=YES COMPLETE CA=YES INDOUBT EEQES=NO LSN = 000000000000 DSSN = 0000000001 LRID = 000000000000042D USID = 0000000002**

 **CA**

### **Batch backout processing**

- DBRC validates input log to ensure that
	- ► For Batch:
		- log is last non-backout generated log for the subsystem
		- no "volume gaps" exist
	- ► For Online
		- no "volume gaps" exist

■ DBRC returns UOWs that need backing out

### **Batch backout processing...**

- $\blacksquare$  If COLDSTART or ACTIVE,
	- batch backout will return all UOWs that need backing out to DBRC
	- ► DBRC will add UOWs to the BACKOUT record if they do not already exist
- Following successful backout,
	- UOWs will be removed from backout record
	- ► if no more UOWs
		- backout record will be deleted
	- ► Backout counter in DB record will be decremented
		- If all counter in record are zero, Backout Needed flag will be turned off

### **Database Recovery Utility Processing**

- GENJCL
- Sign-on
- **Validation**
- Authorization
- **Recovery Processing**
- Sign-off

### **DB Recovery Authorization & Termination**

- Participates in database level sharing  $\triangleright$  ACCESS = FX
- **Special authorization logic** 
	- All currently authorized subsystems must be marked as abnormally terminated
- List of valid USIDs passed at execution time
- **The The Covery Needed" flags and counters set at beginning of execution for** full function
- "Recovery Needed" flags and counters must already be set at beginning of execution for Fast Path
- "Recovery Needed" flags and counters reset at end of execution

# **Database Recovery (Full)**

- GENJCL.RECOV DBD(name) DDN(name)
- Determine "gaps" caused by prior time stamp recoveries
- Select latest valid IC that does not include changes from a "gap"
- Select latest valid CA that
	- ► Has same purge time stamp as selected IC
	- Does not include changes associated with a "gap"
	- ► Does not span a REORG
	- Contains changes

# **Database Recovery (Full)...**

- Select log volumes that
	- Contain changes (updates)
	- ► Have a stop time greater than the IC "purge" time
	- ► Not included in selected CA
	- ► Not created in a "gap"
- If logs cross a REORG boundary, ► fail request
- Order logs in EOV time sequence
- $\blacksquare$  If logs need merging, • then fail with "Merged Needed" message
## **Time Stamp Recovery**

- Used to recover a database data set to an earlier state ► Cannot ensure application or multi-database system integrity ► Is sometimes used as a substitute for application error recovery
- GENJCL.RECOV DBD(name) DDN(name) RCVTIME(timestamp)
- Determine "gaps" caused by prior time stamp recoveries
- Validate RCVTIME
	- ► Must not be within "span" of an ALLOC record

## **Time Stamp Recovery...**

- Select latest valid IC that
	- Does not include changes from a "gap"
	- $\blacktriangleright$  Run time is less than or equal to RCVTIME
	- ▶ Stop time (OLIC) is less than or equal to RCVTIME
- Select latest valid CA that
	- ► Has same purge time stamp as selected IC
	- Does not include changes associated with a "gap"
	- ► Does not span a REORG
	- ► Contains changes within recovery window and
	- ► Contains no changes beyond that window

## **Time Stamp Recovery...**

- Select log volumes that
	- ► Contain changes within recovery window
	- ► Have a stop time greater than the IC "purge" time
	- ► Not included in selected CA
	- ► Not created in a "gap"
- $\blacksquare$  If logs cross a REORG boundary, ► fail request
- Order logs in EOV time sequence
- $\blacksquare$  If logs need merging, • then fail with "Merge Needed" message

# **Recovery Using Current DBDS**

- Used normally with non-standard backups
- Requires that user restore DBDS and tell DBRC about restore NOTIFY.RECOV DBD(name) DDN(name) RCVTIME(uic-time)
- GENJCL.RECOV DBD(name) DDN(name) USEDBDS
- Validate request for USEDBDS
	- If ALLOC records were created after latest recovery run time, fail request
	- If IC records exist after latest RCVTIME, fail request

## **RECOV Record Contents**

- Time when utility was run
- **Time to which the DBDS was recovered** 
	- RECOV TO= timestamp
- Update Set IDentifier (USID)
	- RUN USID=
	- RECOV TO USID=

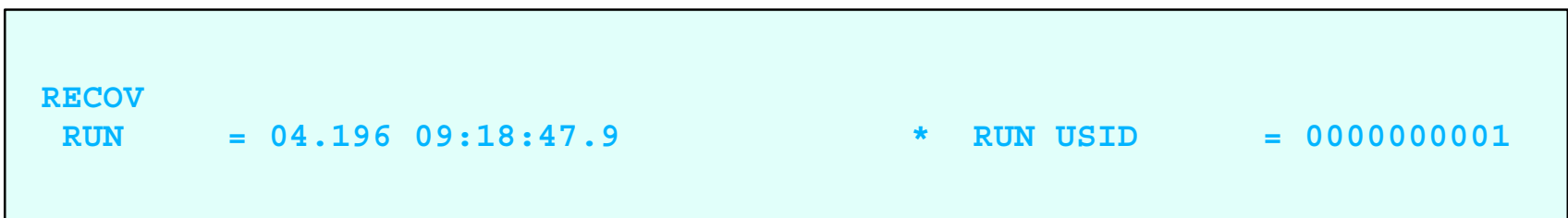

#### **Non-recoverable DB Considerations**

- Registration INIT.DB ... NONRECOV
- Operation ► No ALLOC records created
- Recovery GENJCL.RECOV DBD(name) DDN(name) RESTORE

## **DBDSGRP Considerations**

- Used with GENJCL.IC, GENJCL.OIC, GENJCL.RECOV, and GENJCL.USER commands
	- ► Result is equivalent to issuing multiple identical GENJCL commands
		- for each member of the DBDSGRP
	- ► DBD is an implied group that contains all the DBDS in the DBD
	- ► CAGRP is treated as a valid DBDSGRP
- Used with LIST.DBDS and LIST.HISTORY commands
	- ► Same comments as above

#### Other DBRC Commands

# **The CHANGE Commands**

- Use the CHANGE command with these Modifiers to alter an existing RECON record.
	- **ADS** Area Dataset
	- **BKOUT**
	- **RECON**
		- CATDS, TRACEON or TRACEOFF,LOGALERT, SIZALERT
		- LISTDL|NOLISTDL
		- UPGRADE (introduced in V7)
	- **DB**
	- **DBDS**
	- **DBDSGRP**
	- ► **CA** Change Accumulation
		- INVALID
	- **CAGRP**
	- ► IC or UIC Image Copy, User IC
	- **PART** V7/V8 SPEs
	- **PRILOG (SECLOG)**
		- ERROR
	- **SUBSYS**

# **The NOTIFY Commands**

- Use the NOTIFYcommand with these Modifiers to record an event in RECON:
	- **PRILOG, SECLOG**
	- **ALLOC**
	- **BKOUT**
	- **CA**
	- **IC, UIC**
	- **RECOV**
	- **REORG**
	- **SUBSYS**
- Not used in normal operation
	- ► Used to restore deleted records
	- $\blacktriangleright$  Highly discouraged

# **GENJCL Command**

- Use the GENJCL command to generate the JCL and utility control statements to execute these IMS utilities
	- GENJCL.ARCHIVE
		- Log Archive
	- GENJCL.CA
		- CA utility
	- GENJCL.CLOSE
		- Log Recovery utility
	- GENJCL.IC or OIC
		- Image Copy or Online Image Copy utility
	- GENJCL.RECOV
		- Database Recovery utility
	- GENJCL.RECEIVE
		- Database Recovery utility (RSR)
- Use the GENJCL.USER command to generate JCL or any kind of user determined output

## **Skeletal JCL**

- DBRC provides the following Skeletal JCL execution Partitioned Data Set (PDS) members and uses them as a model for performing keyword substitution and JCL generation.
	- ► ARCHJCL for the IMS Log Archive Utility (DFSUARC0)
	- CAJCL for the IMS Database Change Accumulation utility (DFSUCUM0)
	- ► LOGCLJCL for the IMS Log Recovery utility (DFSULTR0) to close a log
	- ► ICJCL for the IMS Database Image Copy utility (DFSUDMP0)
	- ► OICJCL for the IMS Online Image Copy utility (DFSUICP0)
	- ► ICRCVJCL for GENJCL.RECEIVE to generate JCL to run the IMS Database Recovery utility for image copy receive
	- ► RECOVJCL for the IMS Database Recovery utility (DFSURDB0).
	- ► JOBJCL single JCL statement you modify with your installation's requirements
	- DSPUPJCL also provided
	- User JCL to rebuild the Index and/or ILE data sets for a HALDB PartitionUser Options:
		- modify supplied skeletal member slightly
		- create own skeletal member

# **The LIST Command**

- Use these LIST command modifiers to display existing RECON records.
	- BKOUT Backout
	- ► CAGRP CA Group
	- $\triangleright$  DB Database
	- ► **DBDS** Database dataset or data entry database
	- ► DBDSGRP DBDS Group
	- ► GSG Global Service Group
	- HISTORY activity for DBDSs or areas
	- **LOG RLDS/SLDS, OLDS**
	- ► SUBSYS subsystem
	- ► RECON full contents of the RECON or its STATUS

# **LIST.RECON Command**

#### **LIST.RECON**

- ► Lists the contents of the entire RECON
- ► Generally creates lots of output
- ► DBRC reserves the RECON for the duration of the command - may take a long time

#### **LIST.RECON STATUS**

- the RECON record may contain all you need
- generates less than a page of output
- $\triangleright$  quick
- $\triangleright$  the IMS MTO can issue via the /RM command /RML DBRC='RECON STATUS'.

## DBRC Application Programming Interface (V9)

## **API Summary**

#### **DBRC API**

- Allows users to write programs to read data from the RECON
	- Provides API to return information from all records
- **Benefits** 
	- ► Supported method for retrieving data
		- Easier than parsing the output of LIST.RECON commands
	- ► Release independent
		- Future releases will not require modifications to programs
	- Users do not need to understand the segmenting of records

# **DBRC API - Highlights**

- General-use assembler macro interface
- Functions provided:
	- ▶ RECON query
	- ▶ Supporting functions:
		- Start the API environment
		- Release buffer storage
		- Stop the API environment

#### Misc. RECON Topics

## **Misc. RECON Topics**

- Recommendations
- Maintenance
- Security

## **Recommendations**

- To avoid both active RECONs filling up at the same time
	- ► Make COPY2 larger than COPY1
	- ► Spare must be larger than the active RECONs
- To avoid CI/CA splits on both RECONs at the same time
	- ► Use different free space sizes
- Record size
	- ► V7 as big as necessary
	- $\triangleright$  V8 16MB
		- NONSPANNED, record size less than CI size

## **Recommendations...**

- Access to RECON is serialized using the z/OS RESERVE macro service (DSPURI01)
	- ▶ Batch jobs serialize on another resource first (DSPURI02) keeping the onlines from being locked out when a series of batch jobs are submitted.
- GRS Star environment
	- ► Convert RESERVE to a global ENQUEUE
- GRS Ring environment
	- ► Don't convert the RESERVE

### **RECON Maintenance**

- RECON Reorganization
	- CHANGE.RECON REPLACE(RECON *n* )
- **RECON Cleanup** 
	- ▶ DELETE.LOG INACTIVE

## **The BACKUP Command**

■ Use the BACKUP command to create a backup copy of the RECON.

BACKUP.RECON RECON1 | RECON2 | BOTH

- The command invokes IDCAMS REPRO
	- ► **Note**: Backup to a sequential data set has a 32K record size restriction

# **Automatic RECON Loss Notification (V8)**

- RECON reconfiguration with previous IMS Releases
	- ► When a DBRC instance detects bad RECON, it begins the reconfiguration process
		- Copies good RECON to spare
		- Deallocates the bad RECON
	- ► Bad RECON must be deleted and redefined to create "new" spare
		- Deletion requires deallocation of "bad" RECON by each subsystem (i.e. DBRC instance)
			- Requires each DBRC to access RECON

#### ■ Automatic RECON Loss Notification (ARLN)

- ▶ Option in IMS V8 to make RECON reconfiguration with other IMS subsystems automatic
- ▶ DBRC instance beginning reconfiguration notifies other DBRCs via SCI
- ▶ Other DBRCs invoke reconfiguration process immediately
- $\blacktriangleright$  Eliminates wait for next access to RECONs

## **Security**

#### ■ DBRC Command Authorization

- **Allows the installation to control the use of DBRC commands**
	- **Commands can be authorized at the "command verb" level, the "resource type" level or the "resource" level**
		- **DELETE**
		- **CHANGE.DB**
		- **CHANGE.DB DBD(AAA)**
- ► Supported Environments:
	- **DBRC Utility (DSPURX00 )**
	- **HALDB Partition Definition Utility**
	- **Online DBRC commands (/RMxxxxxx)**

#### ■ **DBRC RECON Security White Paper**

### **Summary**

- DBRC background
- The RECON
- Database registration
- IMS calls to DBRC
- Other DBRC commands
- **DBRC API**
- Misc. RECON topics

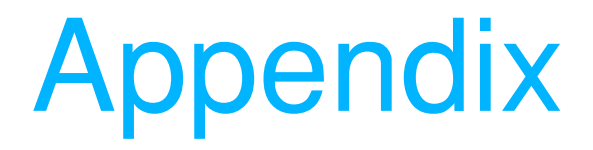

## **Further Information**

- IMS website: http://www-3.ibm.com/software/data/ims/
	- $\triangleright$  IMS Publications Library
		- DBRC Guide and Reference
		- IMS Release Planning Guide
	- $\triangleright$  Presentations
	- $\triangleright$  Redbooks
		- Database Recovery Control (DBRC) Examples and Usage Hints (SG24-3333-01)
- DBRC in Practice (Peter Armstrong)
- Follow the IMS Discussion forum (IMS-L)

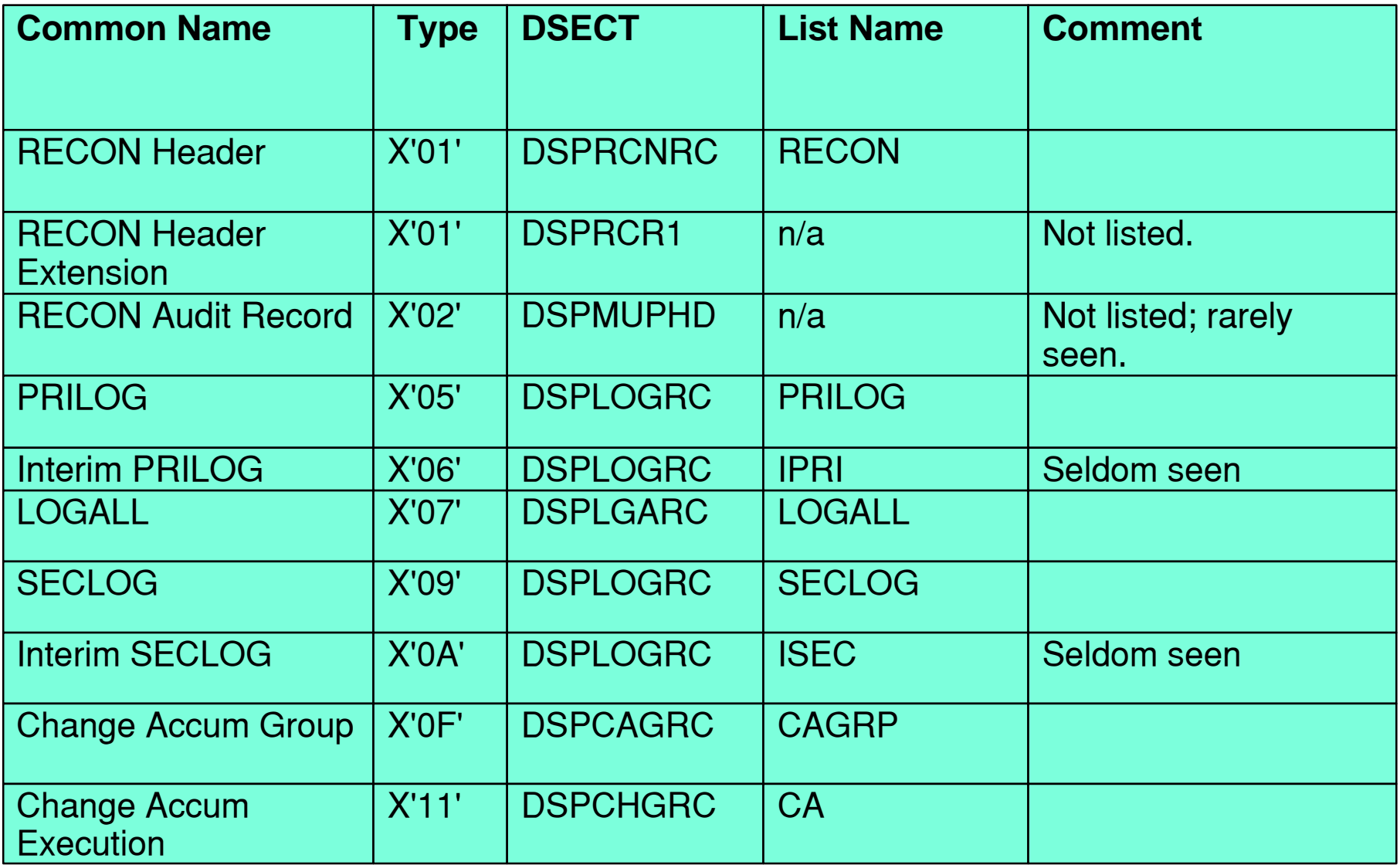

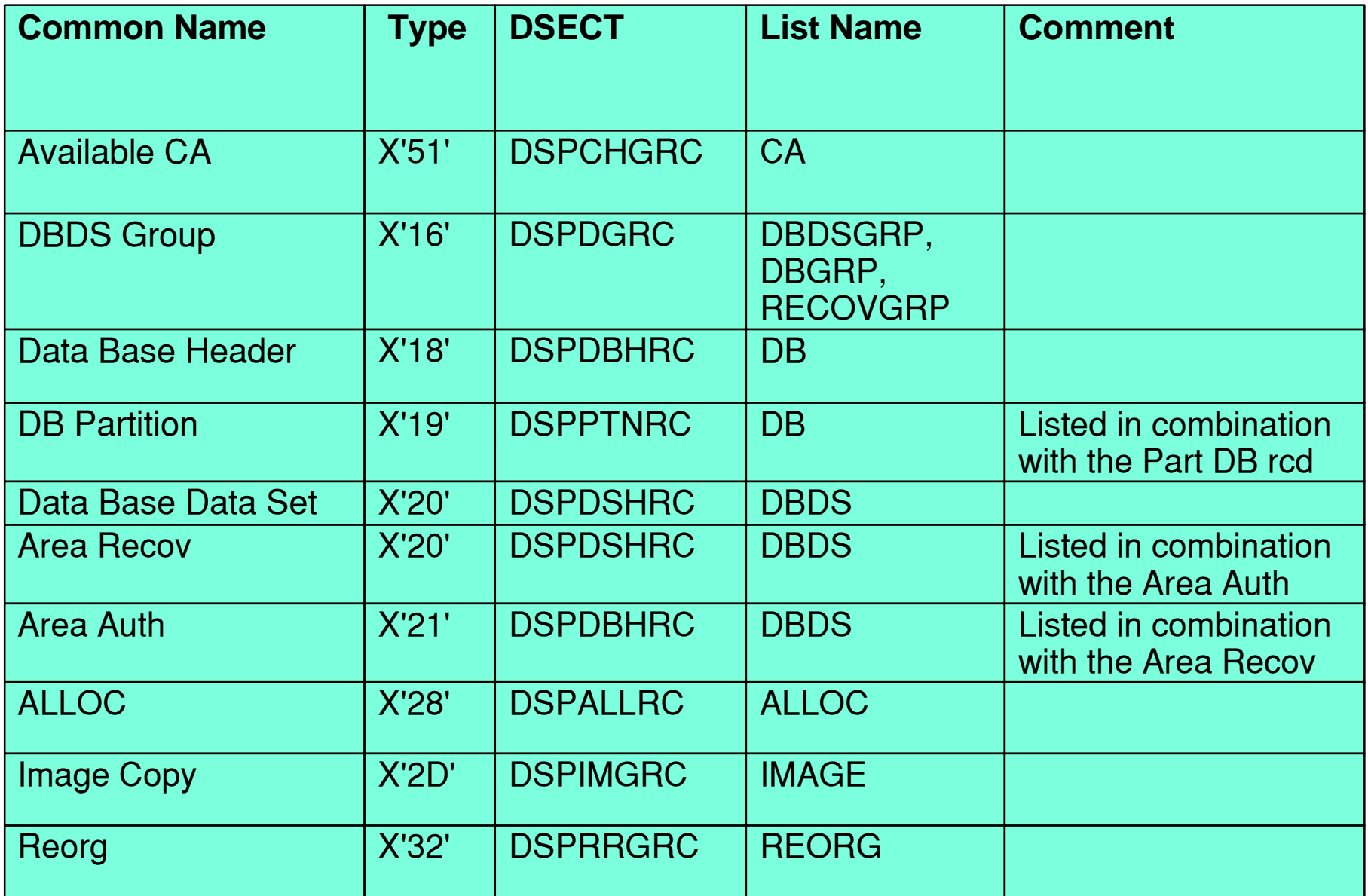

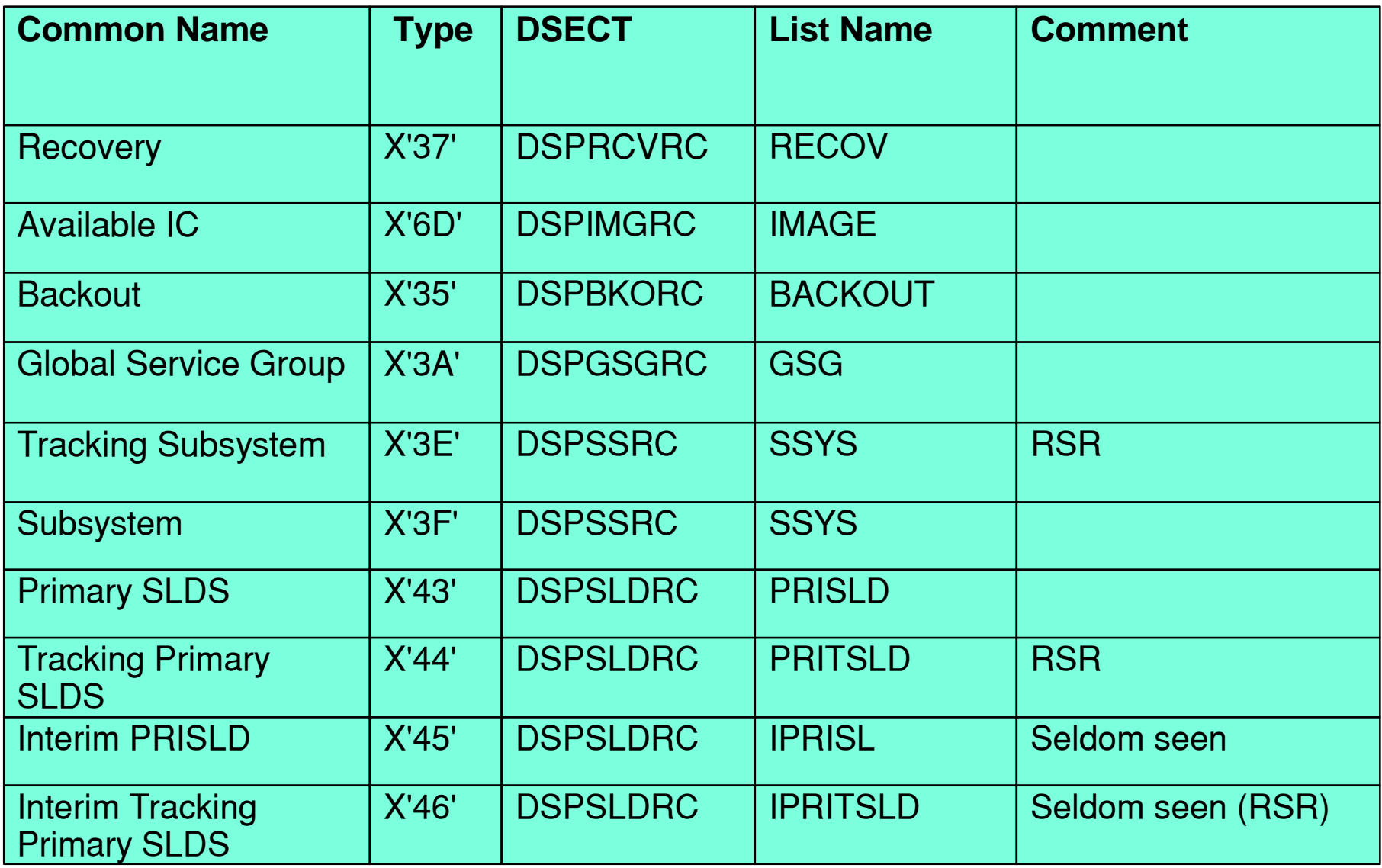

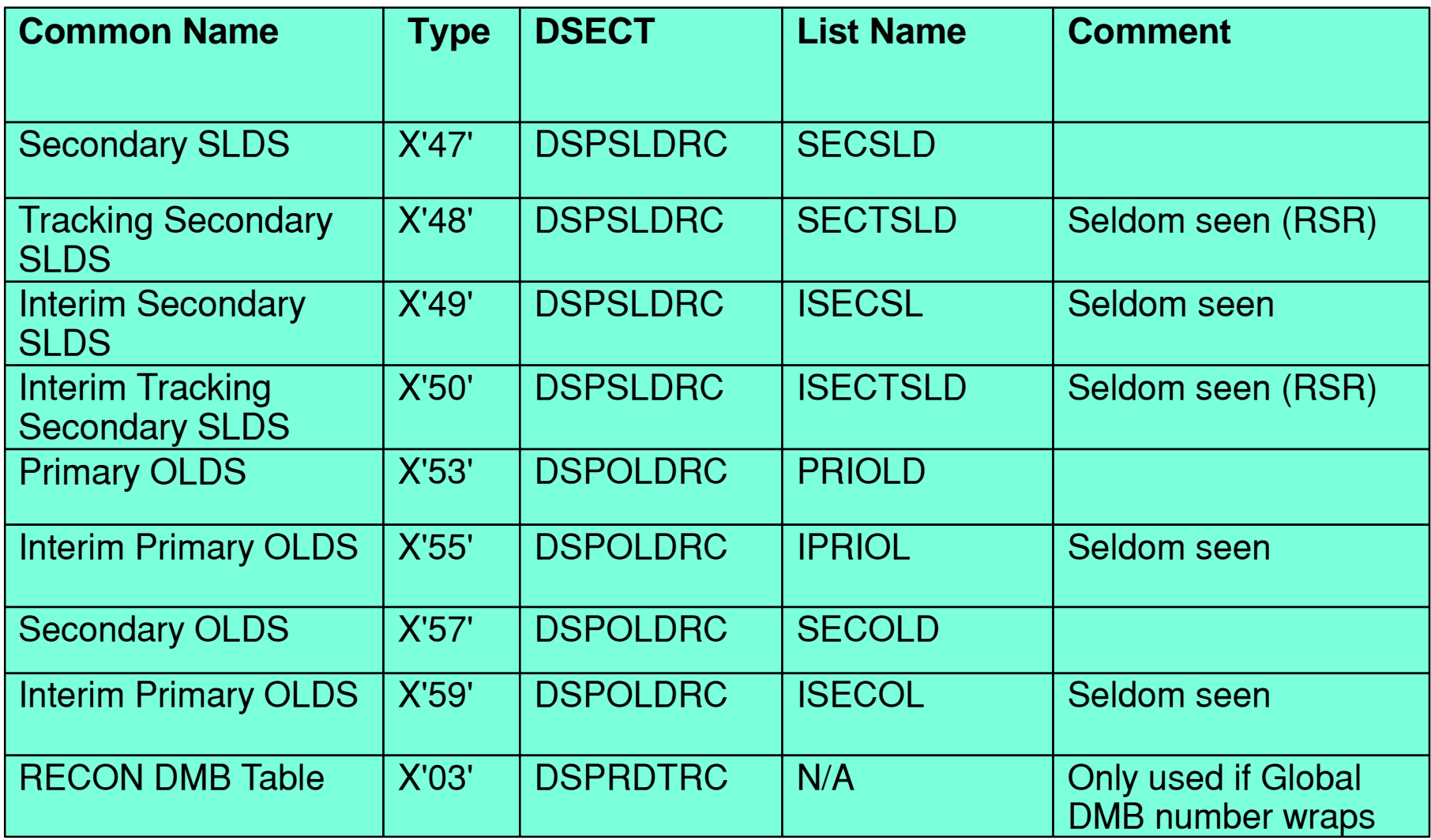